## 申請特約作業流程圖

111.10.17 修

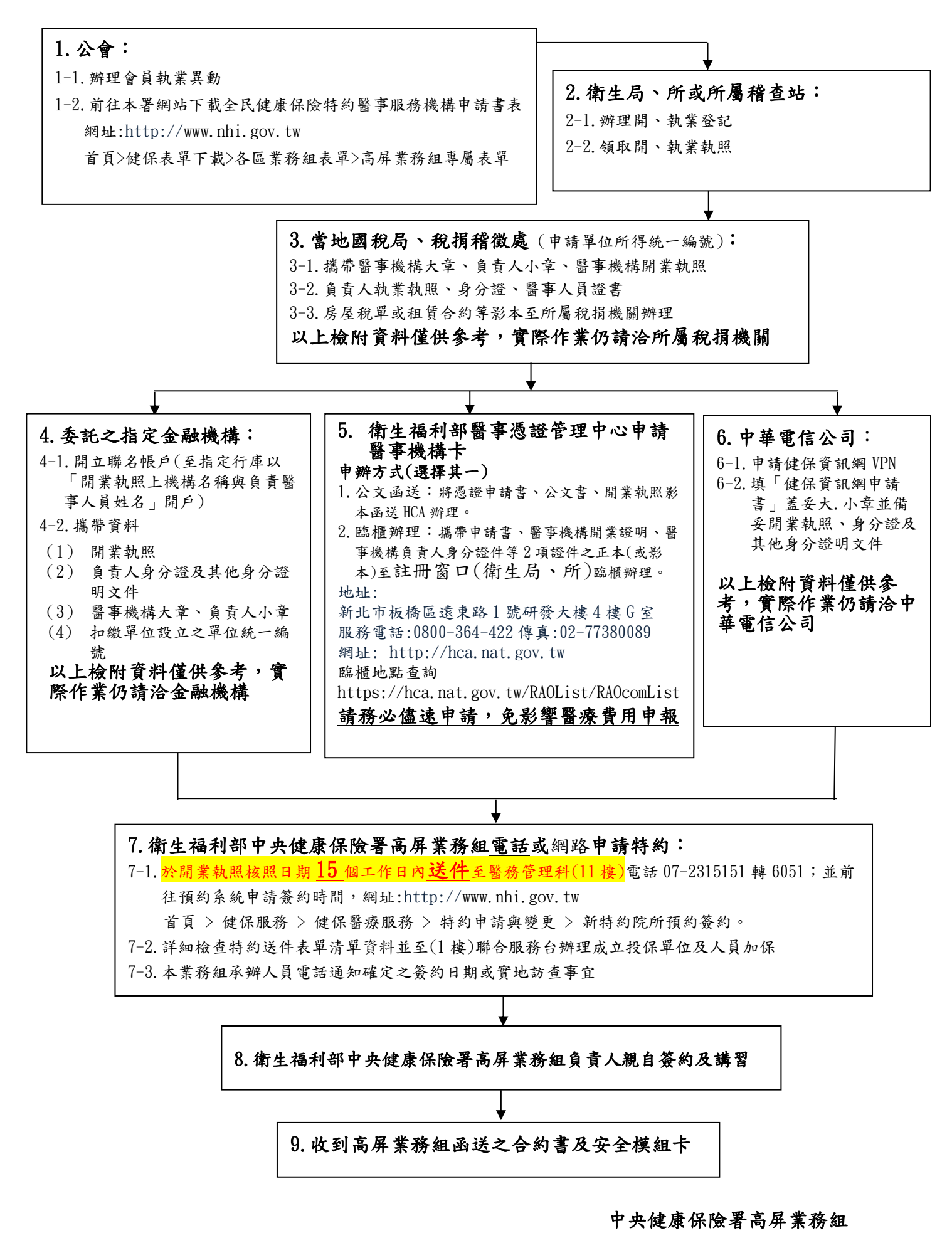